$<<$ Office 2010 $>>$ 

 $<<$  Office 2010  $>>$ 

, tushu007.com

- 13 ISBN 9787514203417
- 10 ISBN 7514203419

出版时间:2012-1

作者:高静//王啸飞

页数:288

PDF

更多资源请访问:http://www.tushu007.com

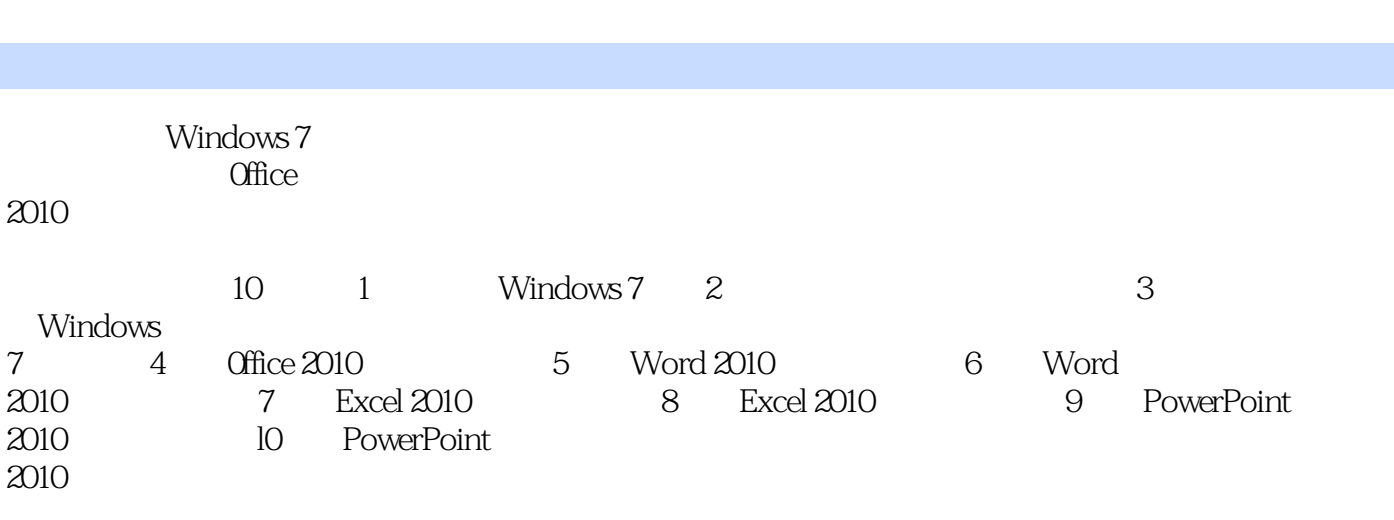

 $<<$ Office 2010 $>>$ 

, tushu007.com

 $2010$ 

 $\Box$ 

, tushu007.com

## $<<$ Office 2010 $>>$

1 Windows7 1.1 Windows7  $1.1.1$  $1.1.2$ 1.1.3 1.2 Windows  $7 \cdot \cdot \cdot$  "  $1.2.1"$  "  $1.22^{\circ}$  "  $1.23^{\circ}$  $1.24^{\circ}$  "  $1.25$ " "  $1.26$ " 1.3 Windows7  $1.31$ 1.32  $1.4$  $1.5$  $2^{\degree}$ 2.1  $2.1.1$  $21.2$ 2.2  $22.1$ 22.2 2.3文件和文件夹的基本操作 2.3.1  $2.32$ 233 234 235 236 237  $24$ 24.1 242 243 2.5  $2.5.1$  $rac{25.2}{3}$ Windows7  $31$ 31.1  $31.2$ 31.3  $32$ 

## , tushu007.com

## $<<$ Office 2010 $>>$

8 Excel 2010

9 PowerPoint 2010

10 PowerPoint 2010

 $,$  tushu007.com

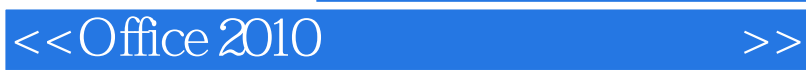

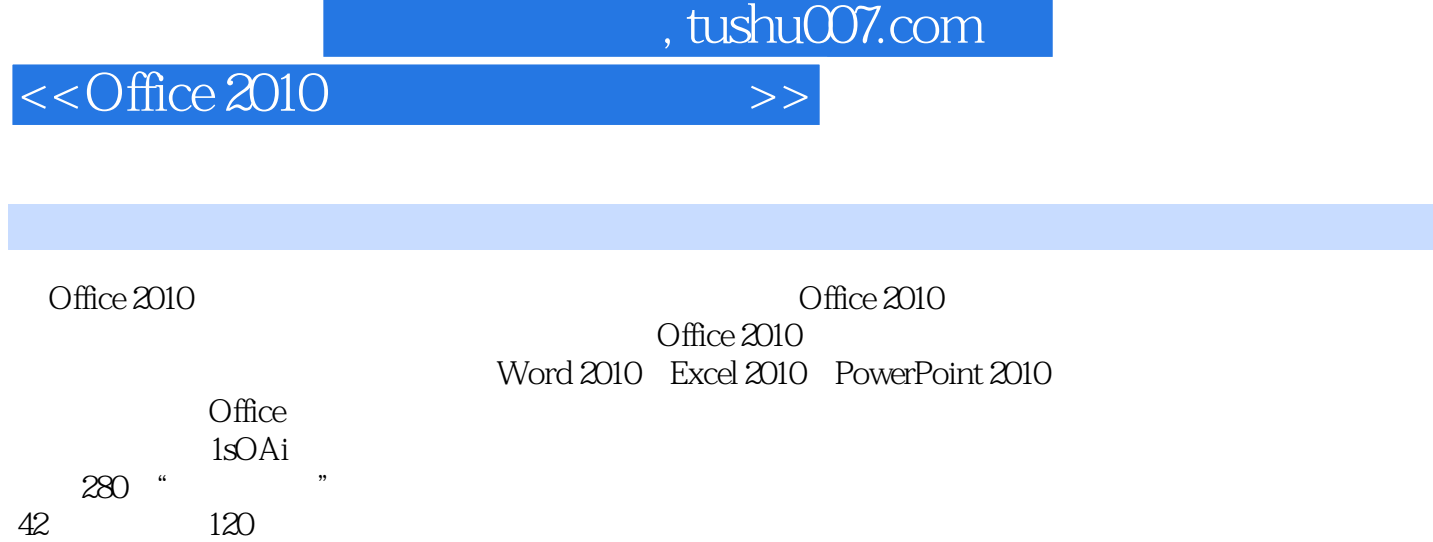

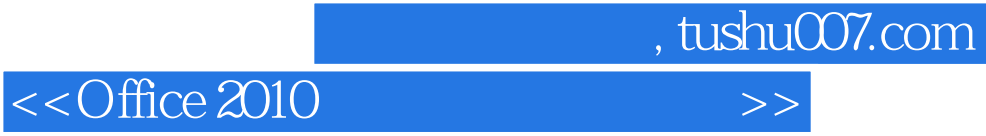

本站所提供下载的PDF图书仅提供预览和简介,请支持正版图书。

更多资源请访问:http://www.tushu007.com